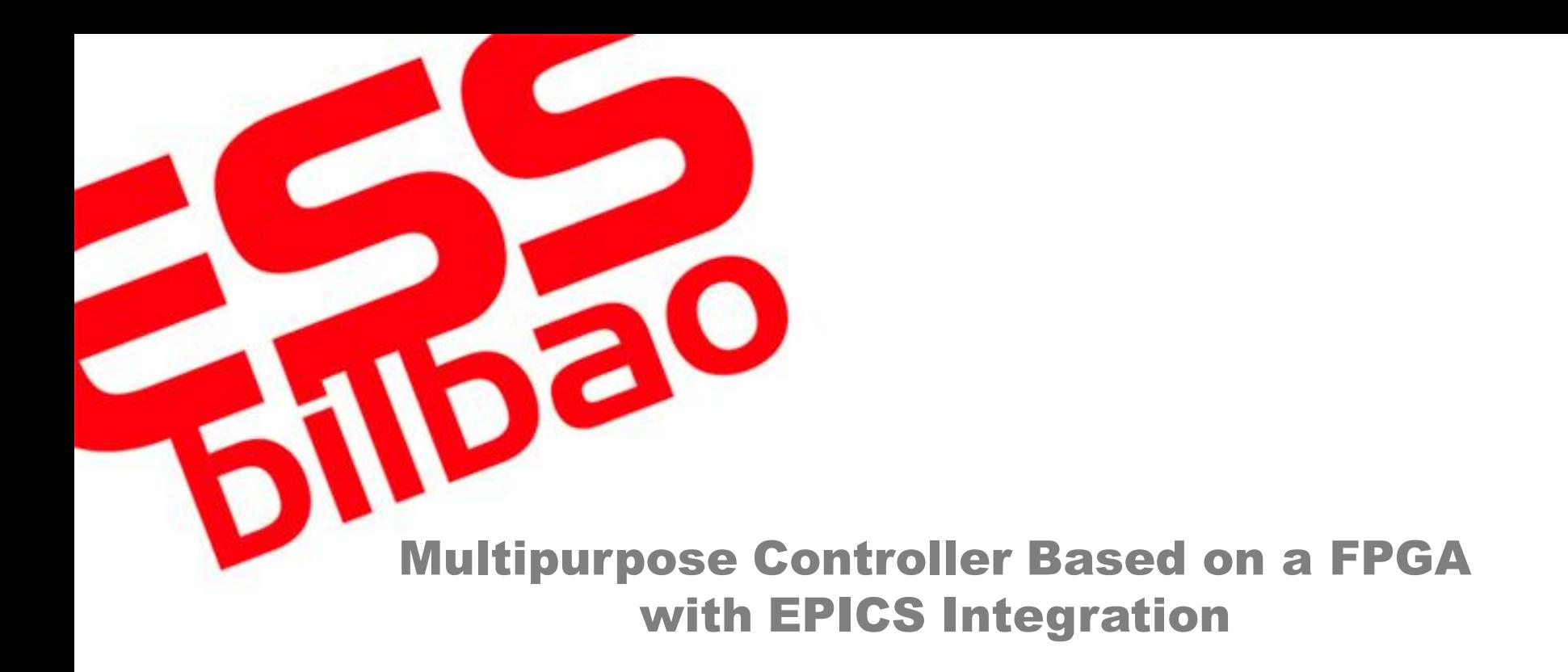

P. Echevarria, I. Arredondo, D. Belver, M. del Campo, N. Garmendia, H. Hassanzadegan, L. Muguira, V. Etxebarria, J. Jugo

PAC'11, New York

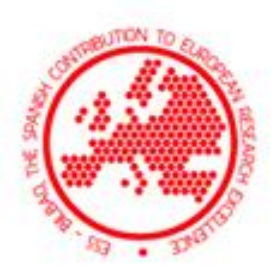

# **Outline**

- 1. ESS-Bilbao Overview
- 2. Introduction
- 3. System description:
	- FPGA
	- Host PC
- 4. Host PC program
- 5. XML configuration
- 6. Applications
	- Beam position monitoring
	- Low Level RF

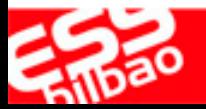

#### ESS-Bilbao Overview

- In-development **LINAC in Bilbao (Spain).**
- Will accelerate **H<sup>+</sup> and H- beams up to 50 MeV in the first stage, and plans to reach several hundreds MeV in a later second stage.**
- Pulsed beam up to 1.5 ms long, up to 75 mA of peak current.
- Source  $(75 \text{ keV}) \rightarrow \text{LEBT} \rightarrow \text{RFQ}$  (3 MeV)  $\rightarrow$  MEBT  $\rightarrow$  DTL (50 **MeV)**

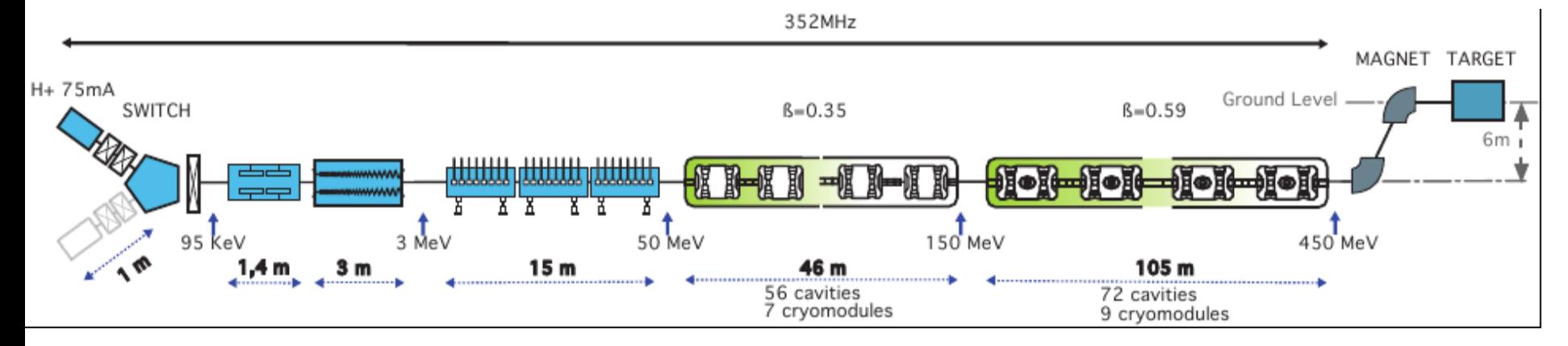

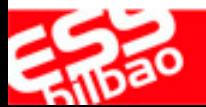

## Introduction

- Beam diagnostics and design of control systems are key issues
- Real time necessity: fast signal acquisition and fast calculation rate
- Normally, when a system is tuned, it is controlled remotely

Local real time control with high performance hardware and Distributed networked control with a proper information management

- This works details a multipurpose controller based on:
	- High performance digital board.
	- Host PC with EPICS server using JavaIOC

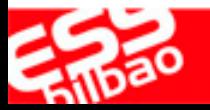

#### System description

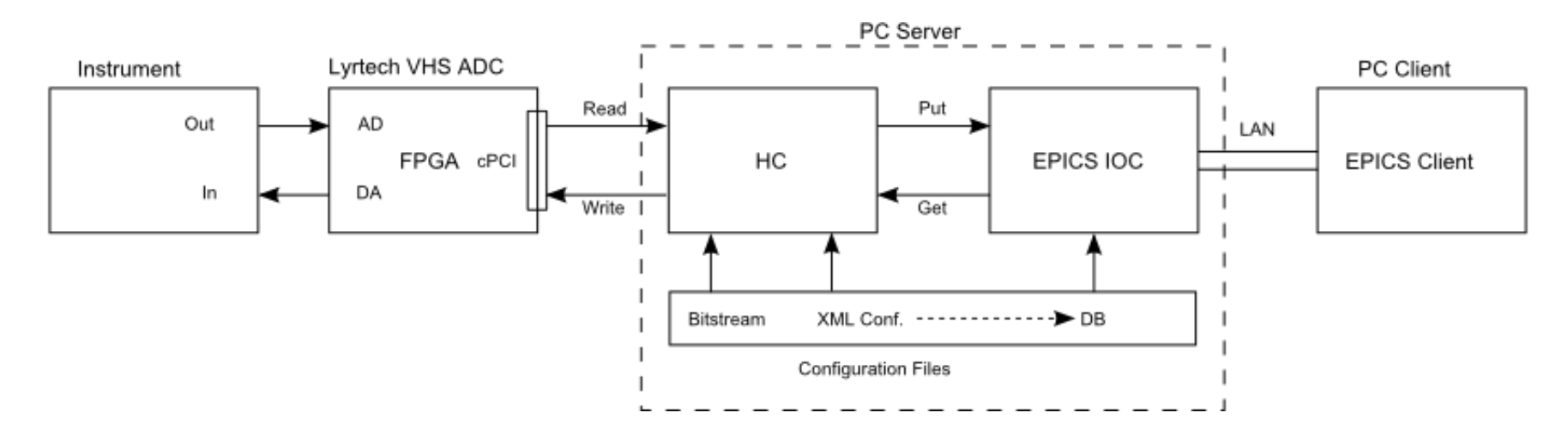

Formed by two elements:

- A Lyrtech VHS-ADC board: real time algorithm
- Host PC:
	- Reads and writes parameters to FPGA
	- EPICS server
	- Configured by XML files

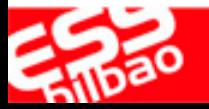

# System Description: FPGA

Lyrtech VHS-ADC board:

- Virtex 4 FPGA: 152000 logic cells. Up to 500MHz.
- ADC: 8 channels. Up to 105MHz.
- 128 MB SDRAM.
- Several clock sources.
- Expansion connector.
- Several communication channels.

Design tools:

- Hardware: VHDL, Verilog or schematics  $\rightarrow$  Xilinx ISE.
- Hardware/Software  $\rightarrow$  Xilinx Embedded Development Kit.
- Xilinx System Generator + Matlab Simulink  $\rightarrow$  Hw-in-the-Loop simulations.

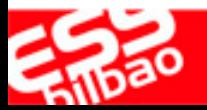

## System Description: FPGA

- Lyrtech provides a "by default" design for controlling peripherals.
- Bank of 12 registers of 32 bits.

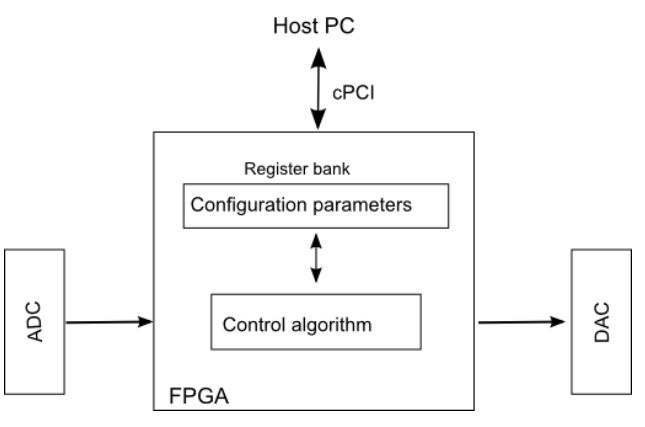

• The register bank can be expanded to  $2^{15}$  16-bit registers:

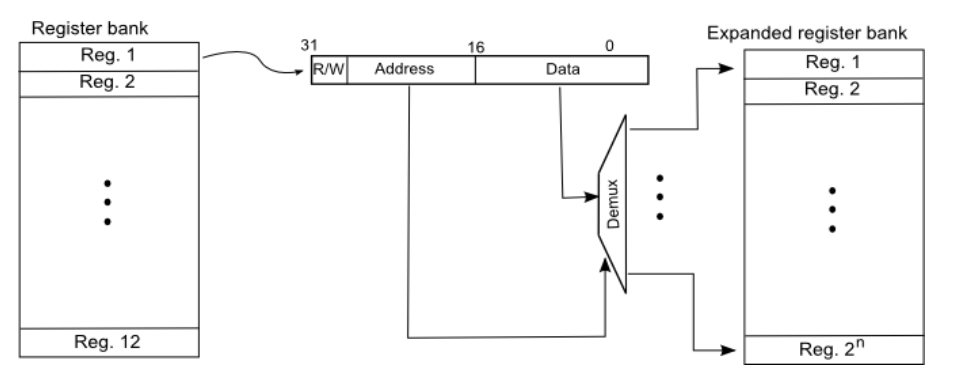

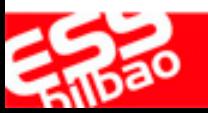

## System descripton: Host PC

- Connected to the FPGA through cPCI bus.
- Simple control software to configure FPGA peripherals.
- Hardware-in-the-Loop simulations can be made with Matlab Simulink.
- Lyrtech provides an API for final software implementation.
- We built a Java application using Java Native Access

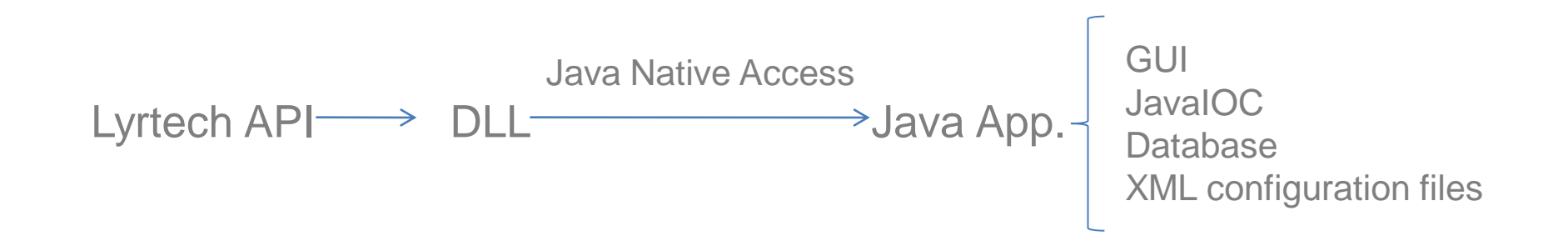

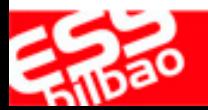

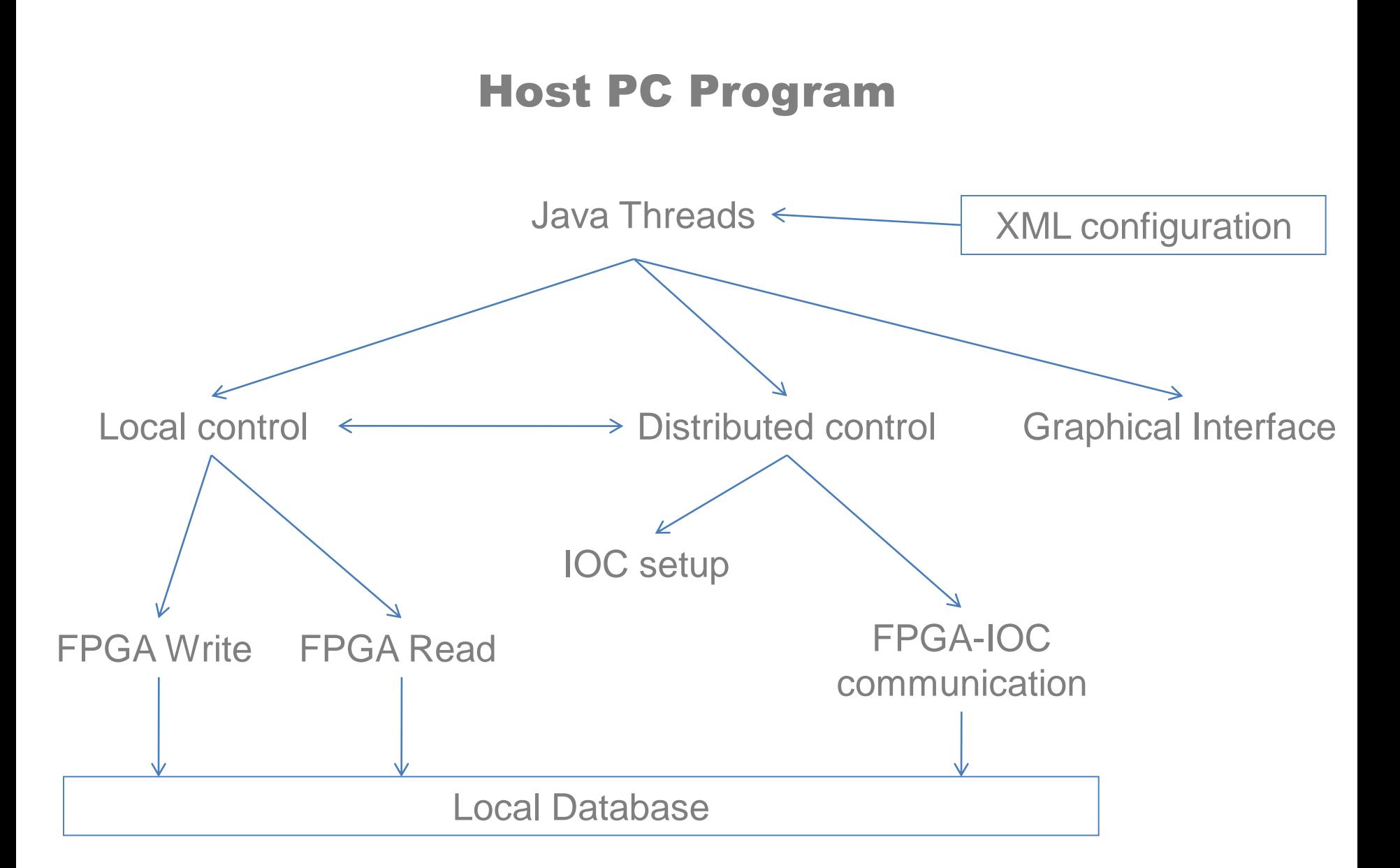

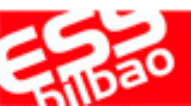

#### Program details

- Local thread: Lyrtech API (JNA)
- Distributed thread: Lyrtech API (JNA) and EPICS (JavaIOC )
- IOC Database: type, sampling rate, alarms,...
- EPICS clients: for example Control System Studio (SNS)
- Two possibilities for the database:
	- RDBArchiver
	- Specific developed Java library to record PVs structure

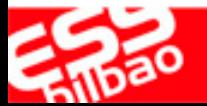

#### XML configuration files

#### • Controller configuration parameters and IOC parameters

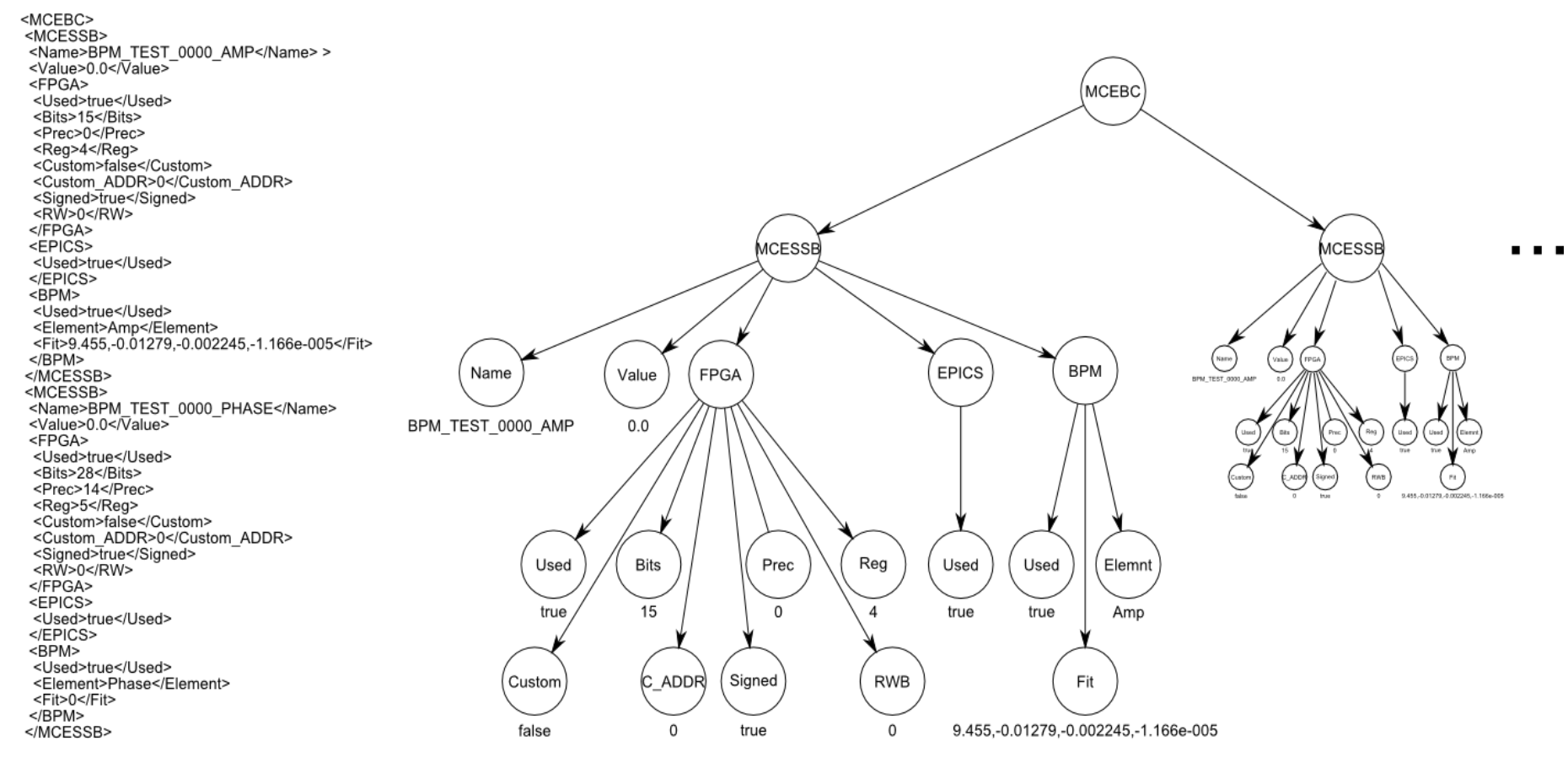

- 
- 

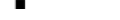

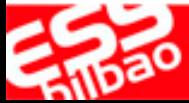

## Applications: Beam Position Monitors

- Test stand with 4 buttons
- FPGA: Cordic algorithm
- Host PC:
	- Δ/Σ algorithm
	- Linearization
- Two BPMs per system

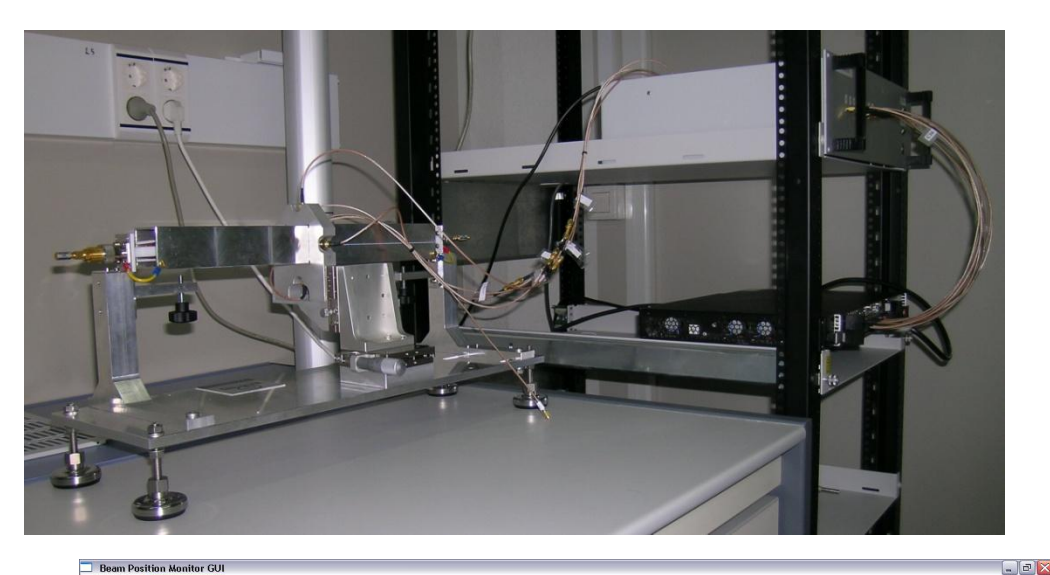

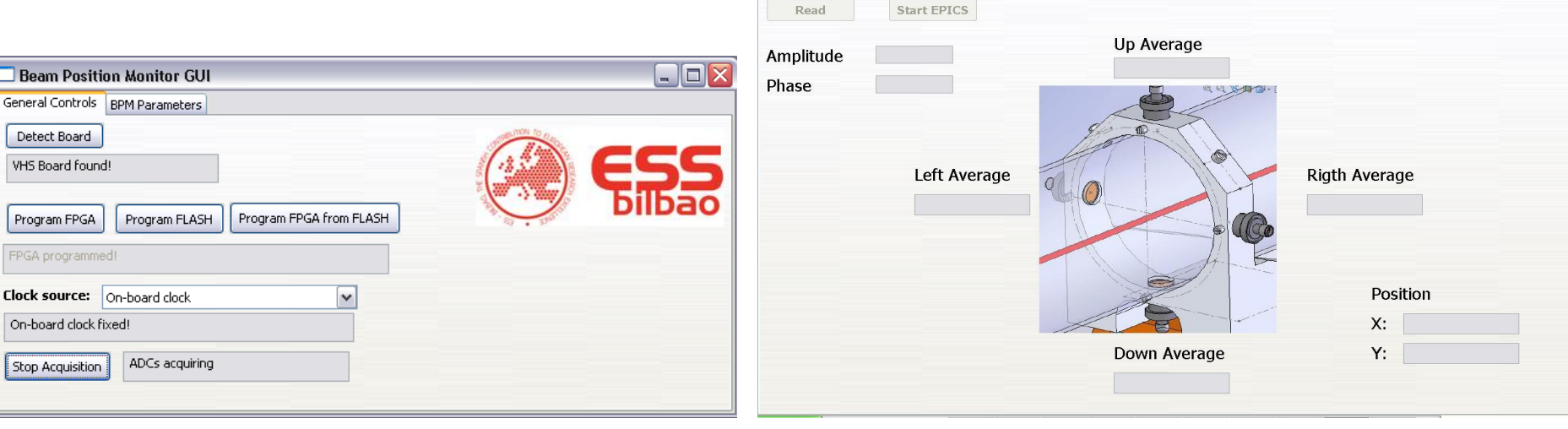

neral Controls BPM Pa

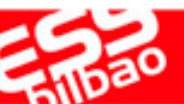

## Applications: Low Level RF

- Analogue front-end for preprocessing
- RF signal distribution system
- Power supply unit
- Tuning unit
- FPGA: 3 control loops validated using Hwin-the-Loop
- Hardware controller and EPICS server under development.

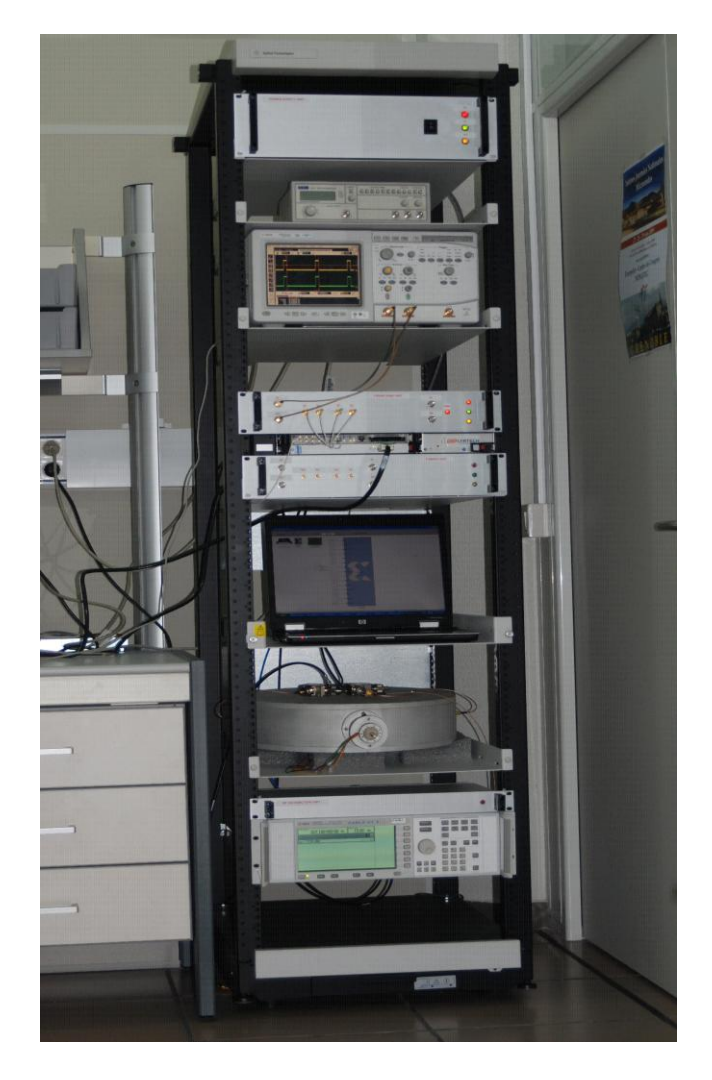

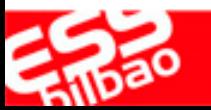

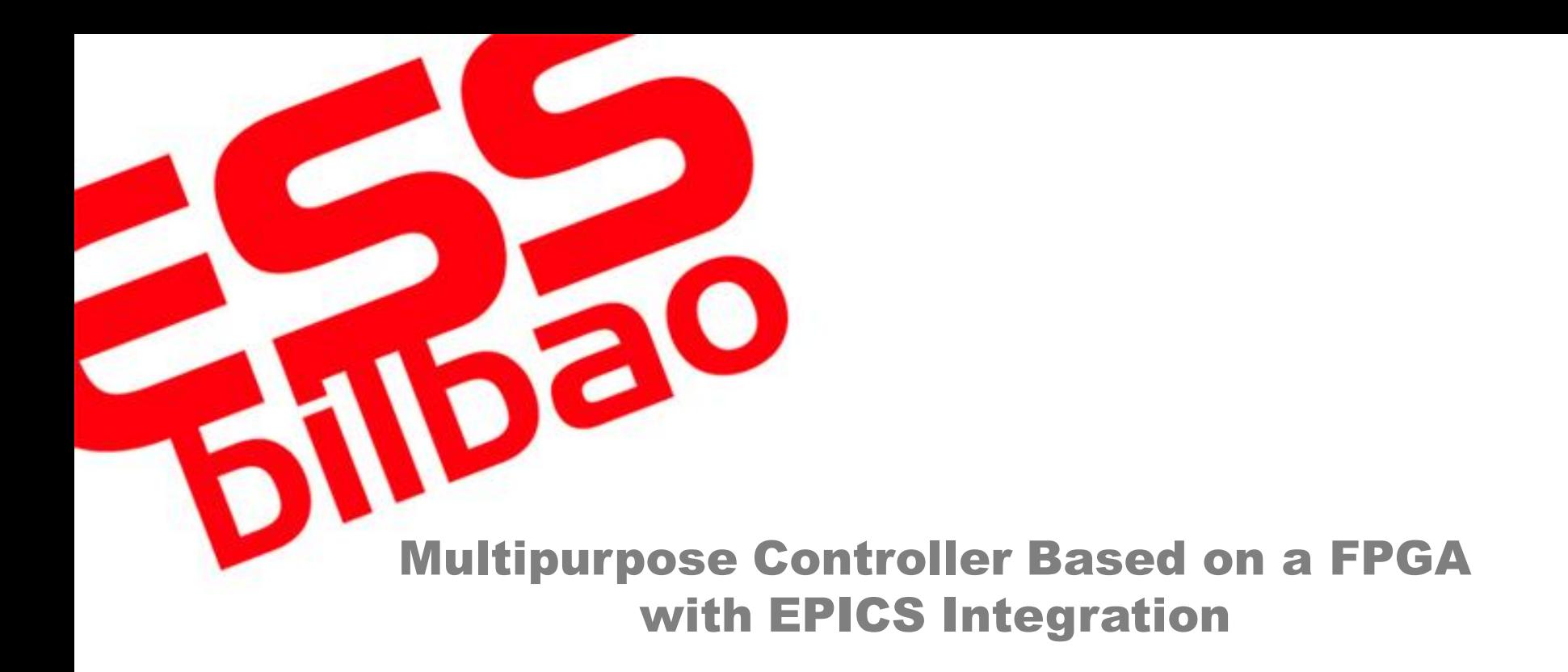

P. Echevarria, I. Arredondo, D. Belver, M. del Campo, N. Garmendia, H. Hassanzadegan, L. Muguira, V. Etxebarria, J. Jugo

PAC'11, New York

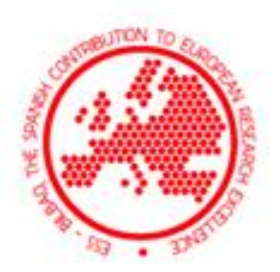